## 提交申請以根據第 **13** 或 **19** 號命令取得因欠缺行動而作出的判決

本步驟指南只提供一般指引,概述關於利用綜合法院案件管理系統送交文件的一般程序,當中的 截圖只用作一般說明,未必特指某案件/文件。

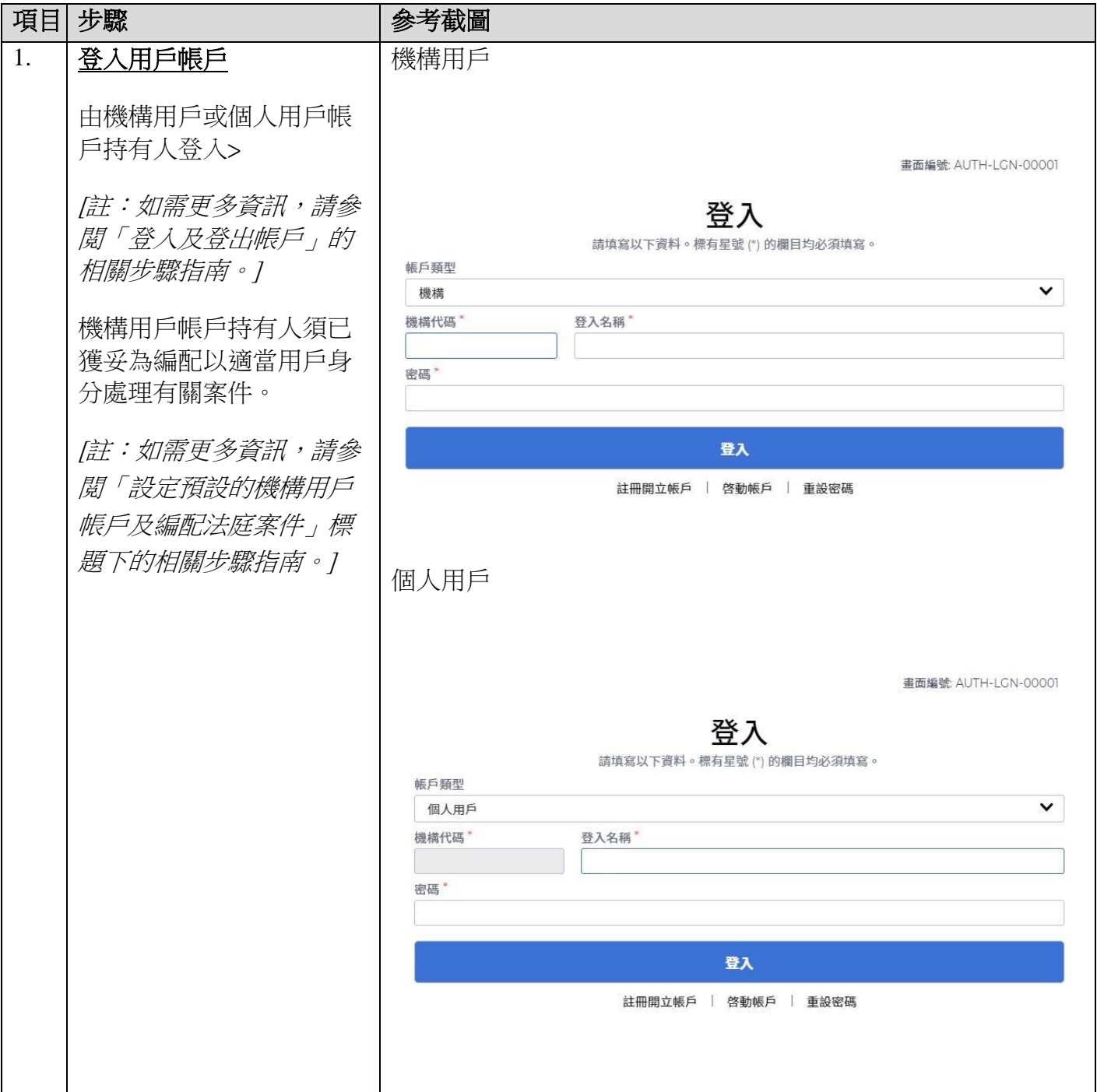

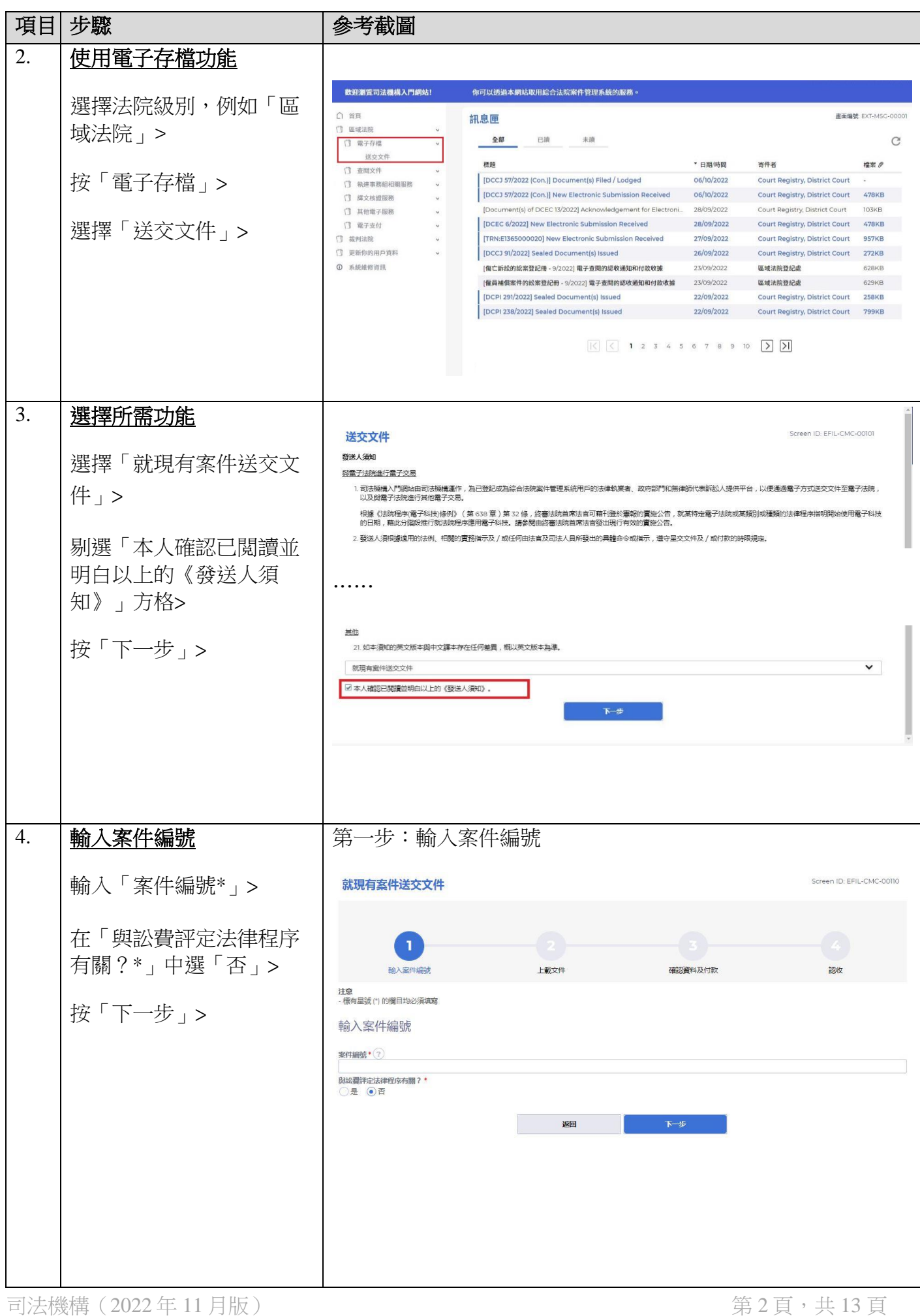

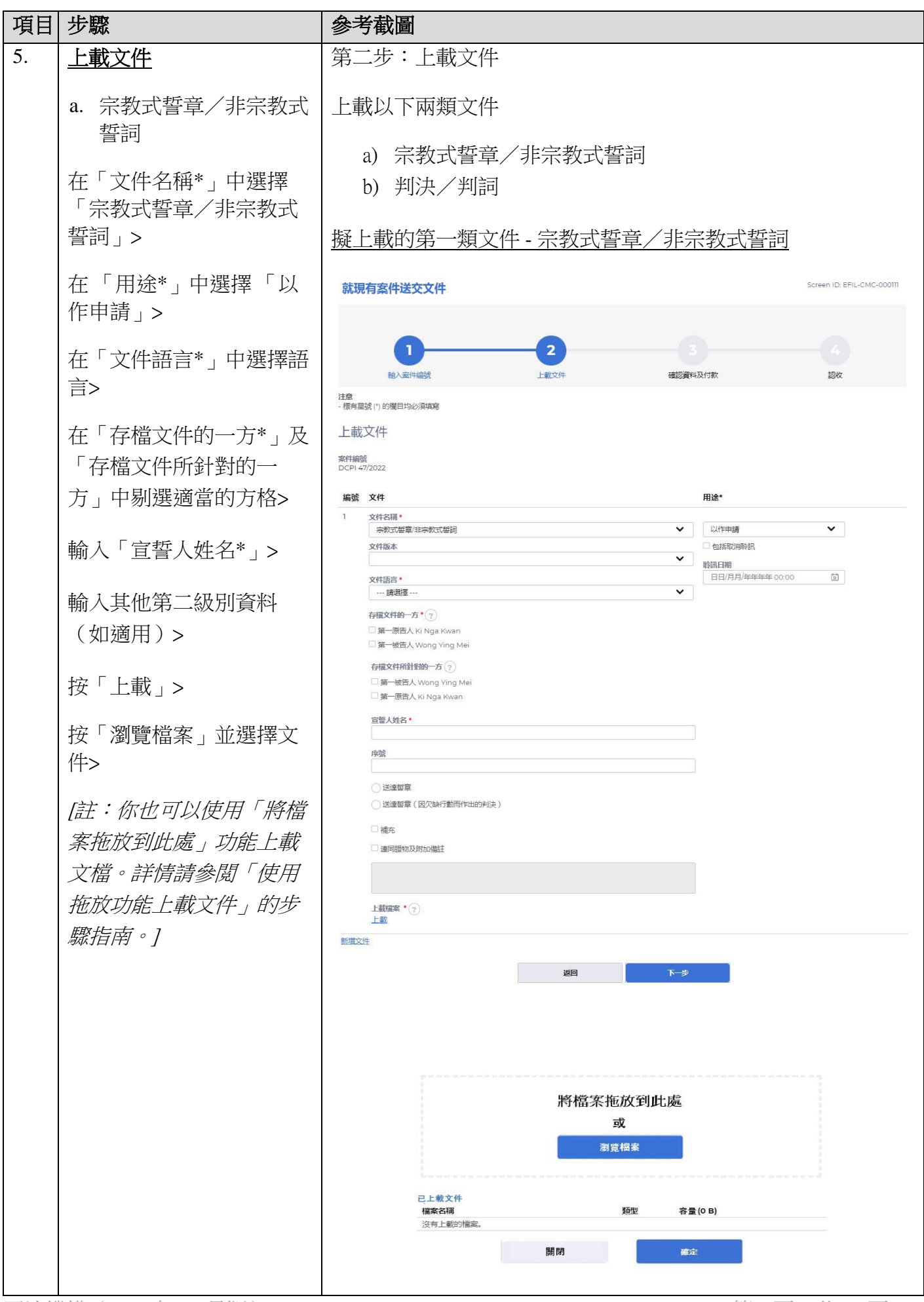

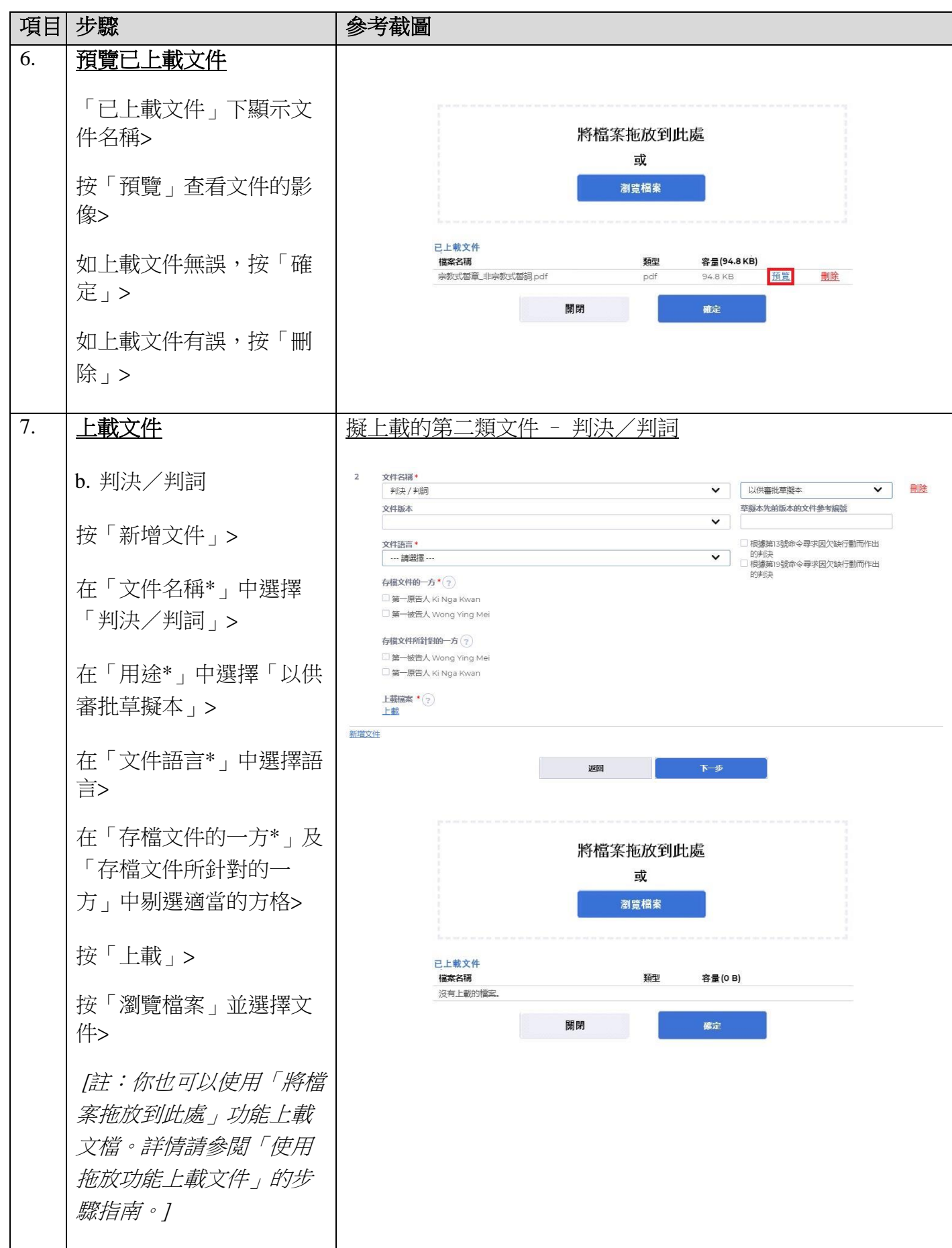

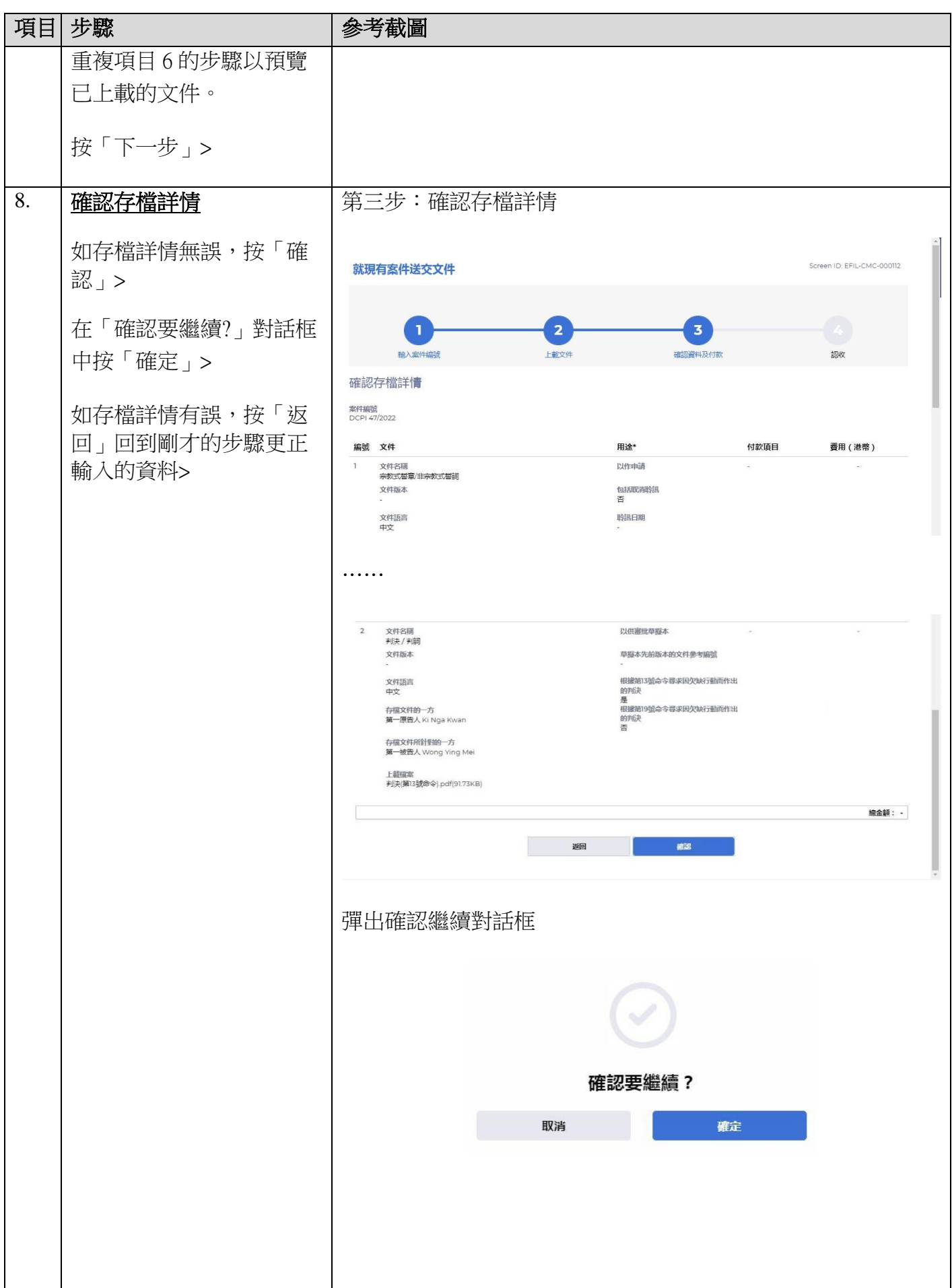

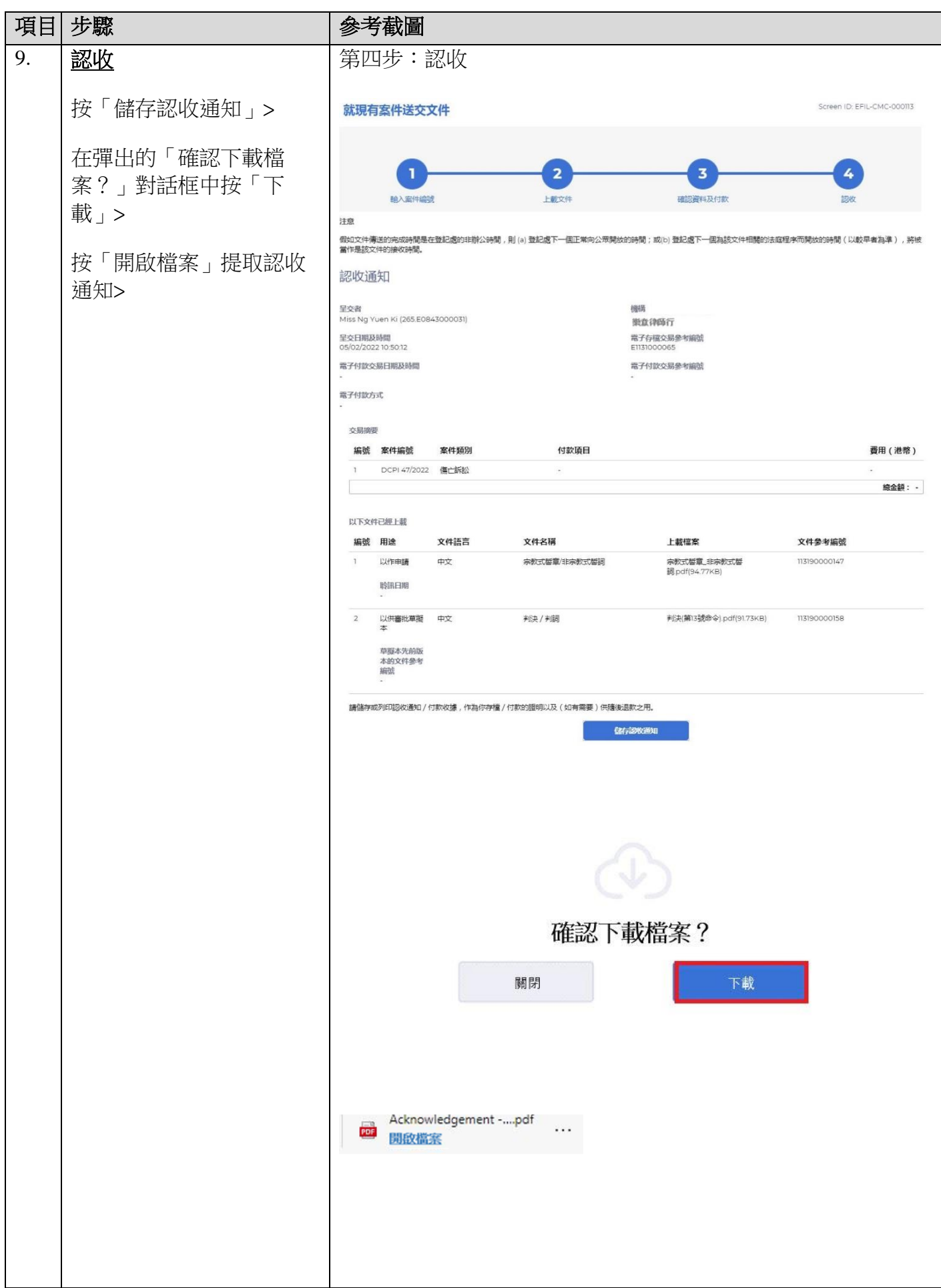

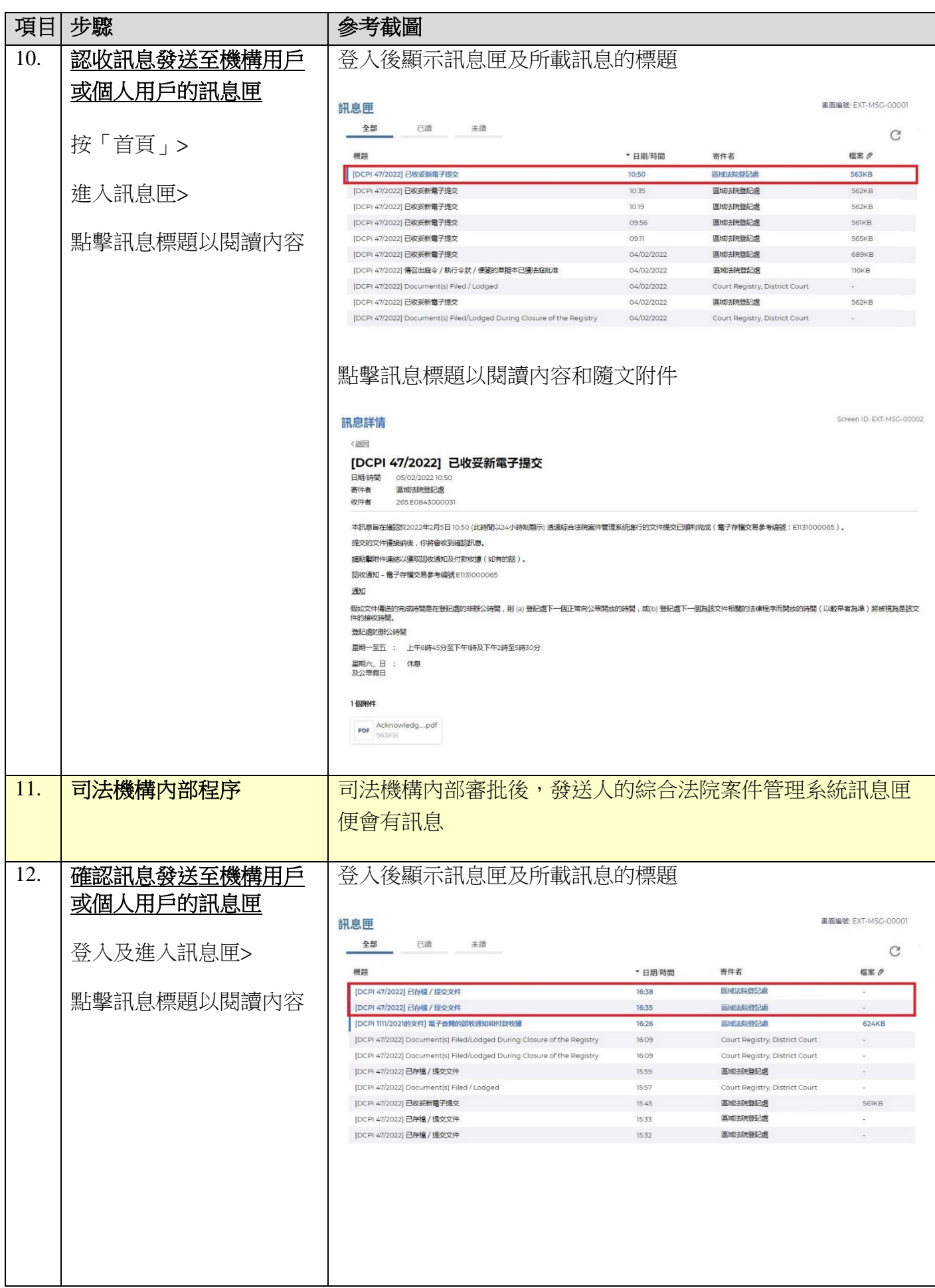

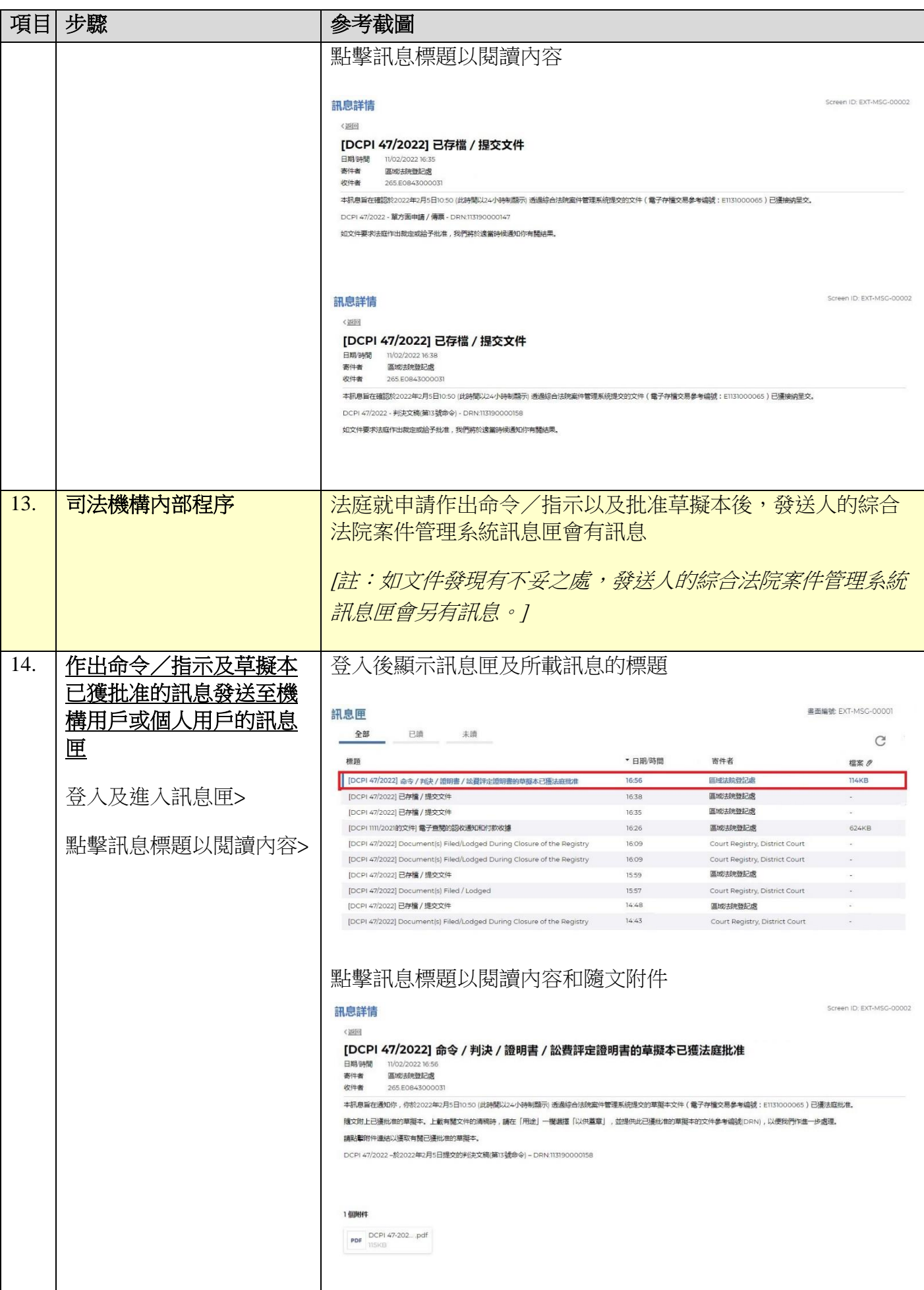

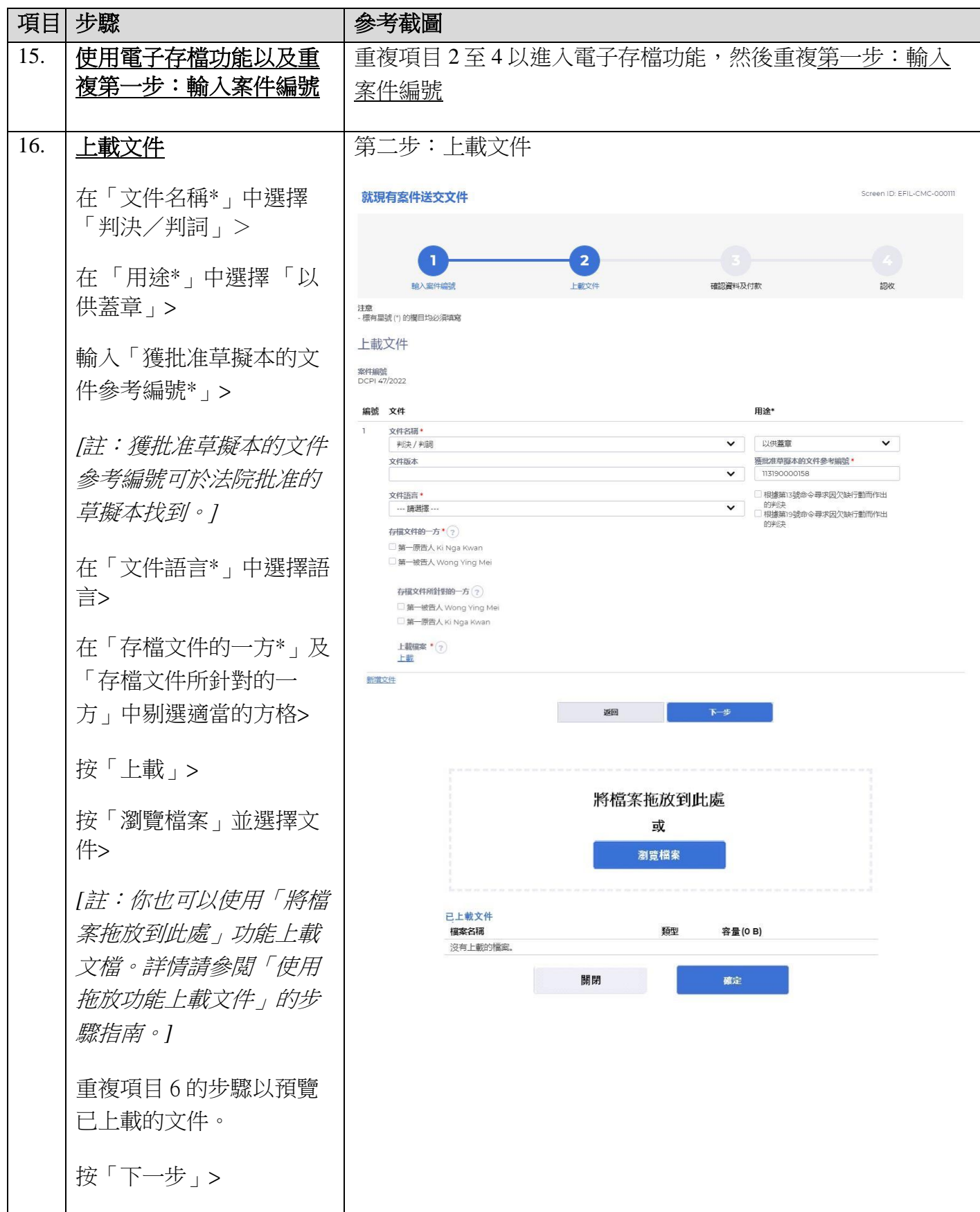

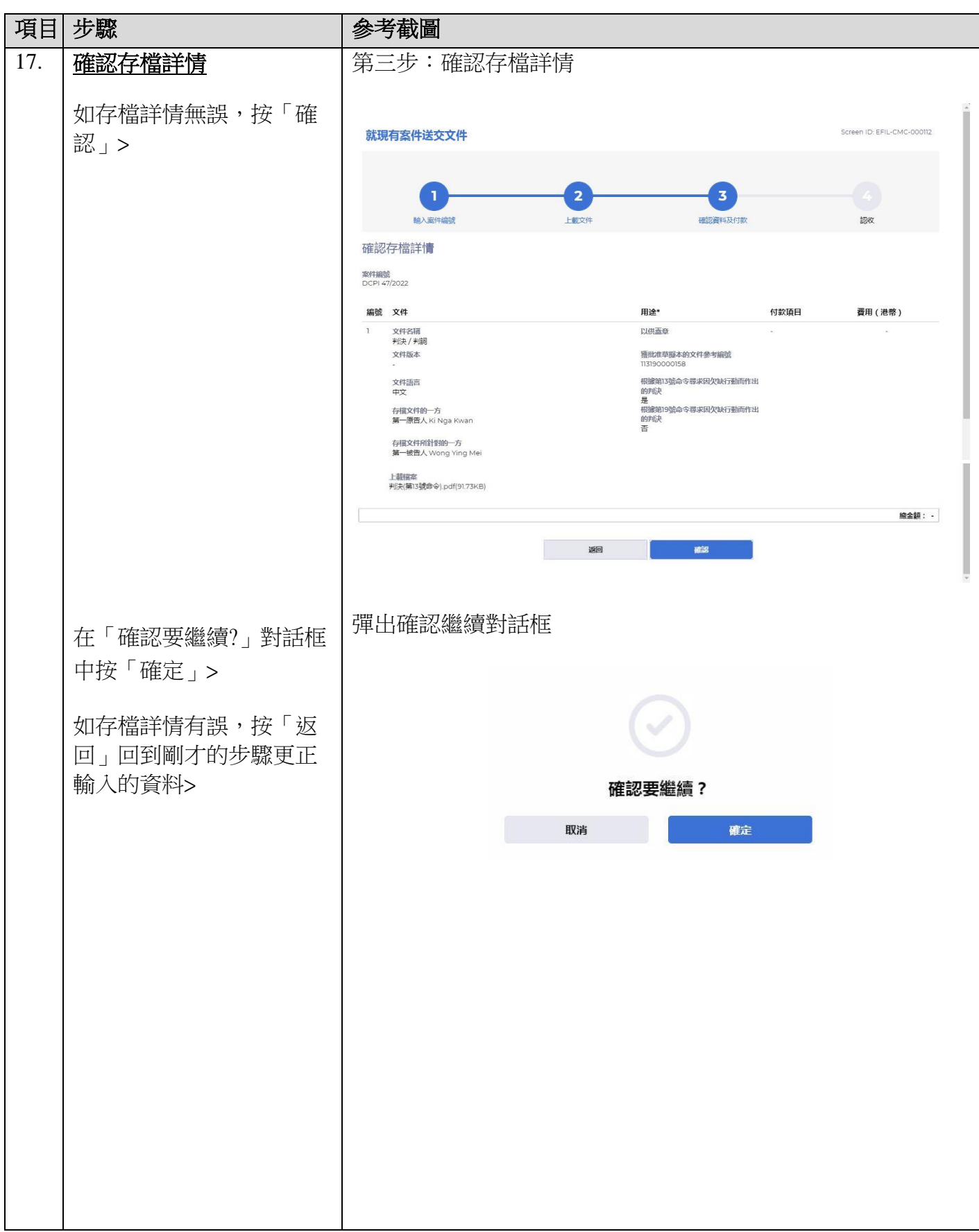

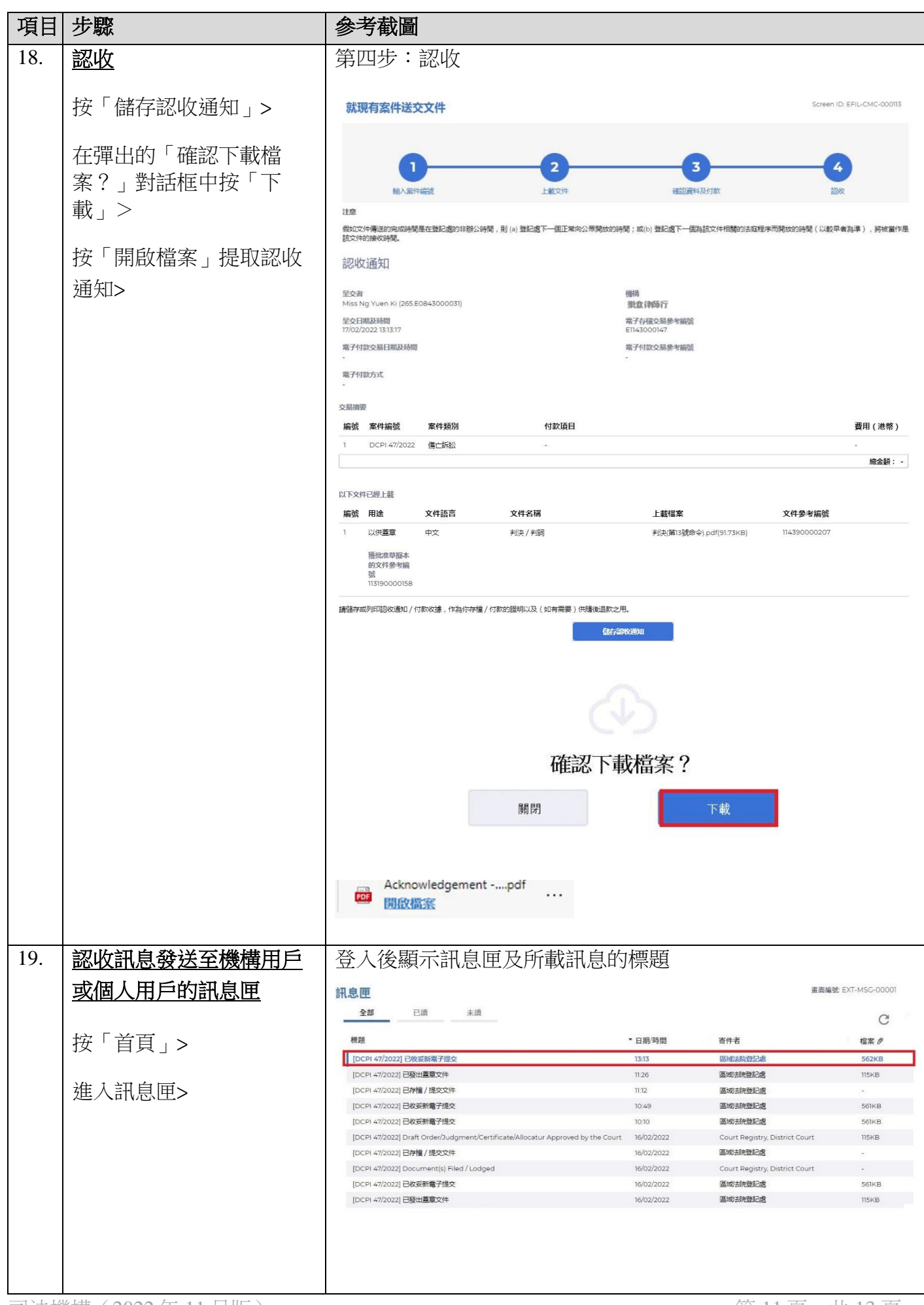

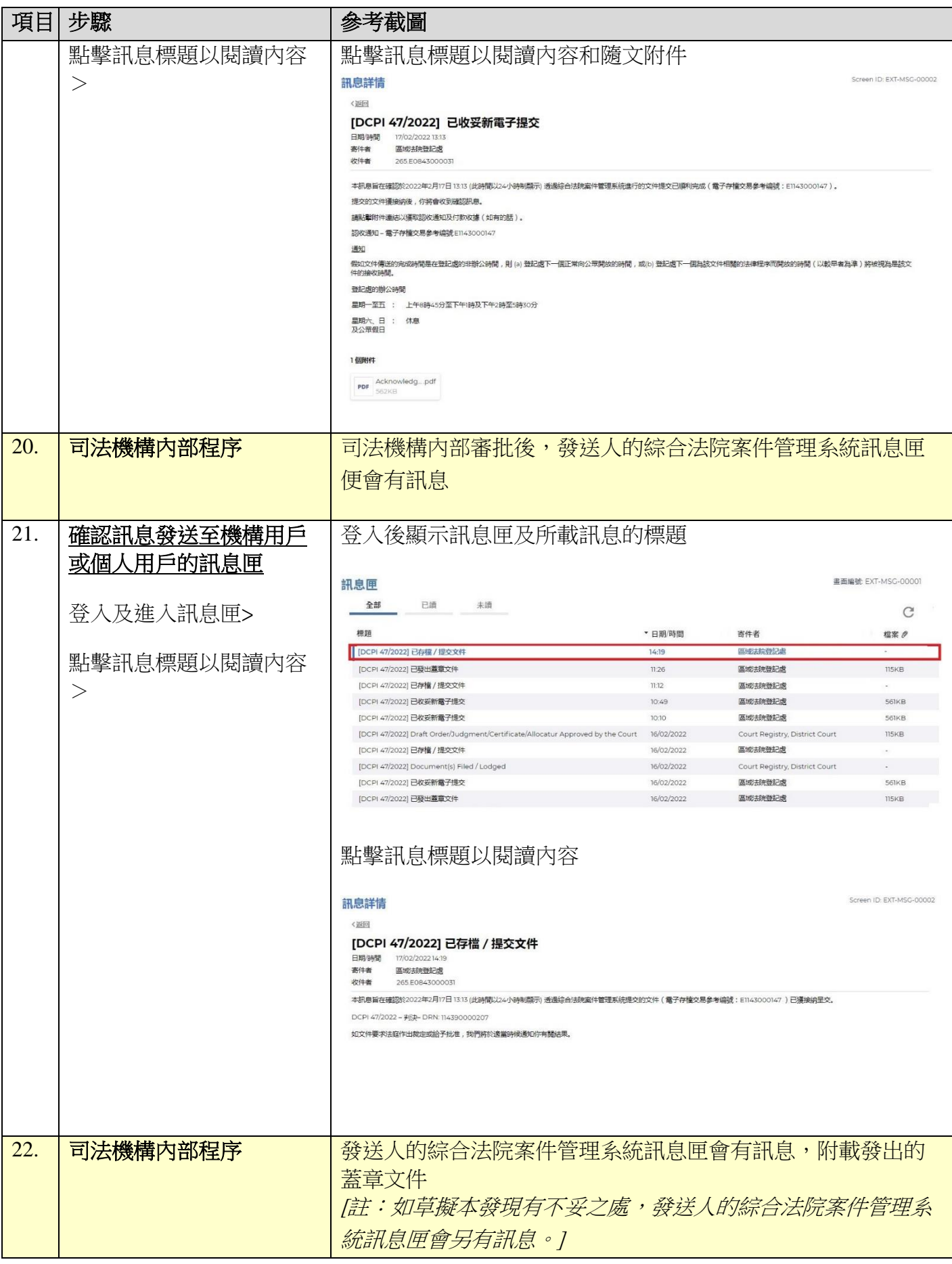

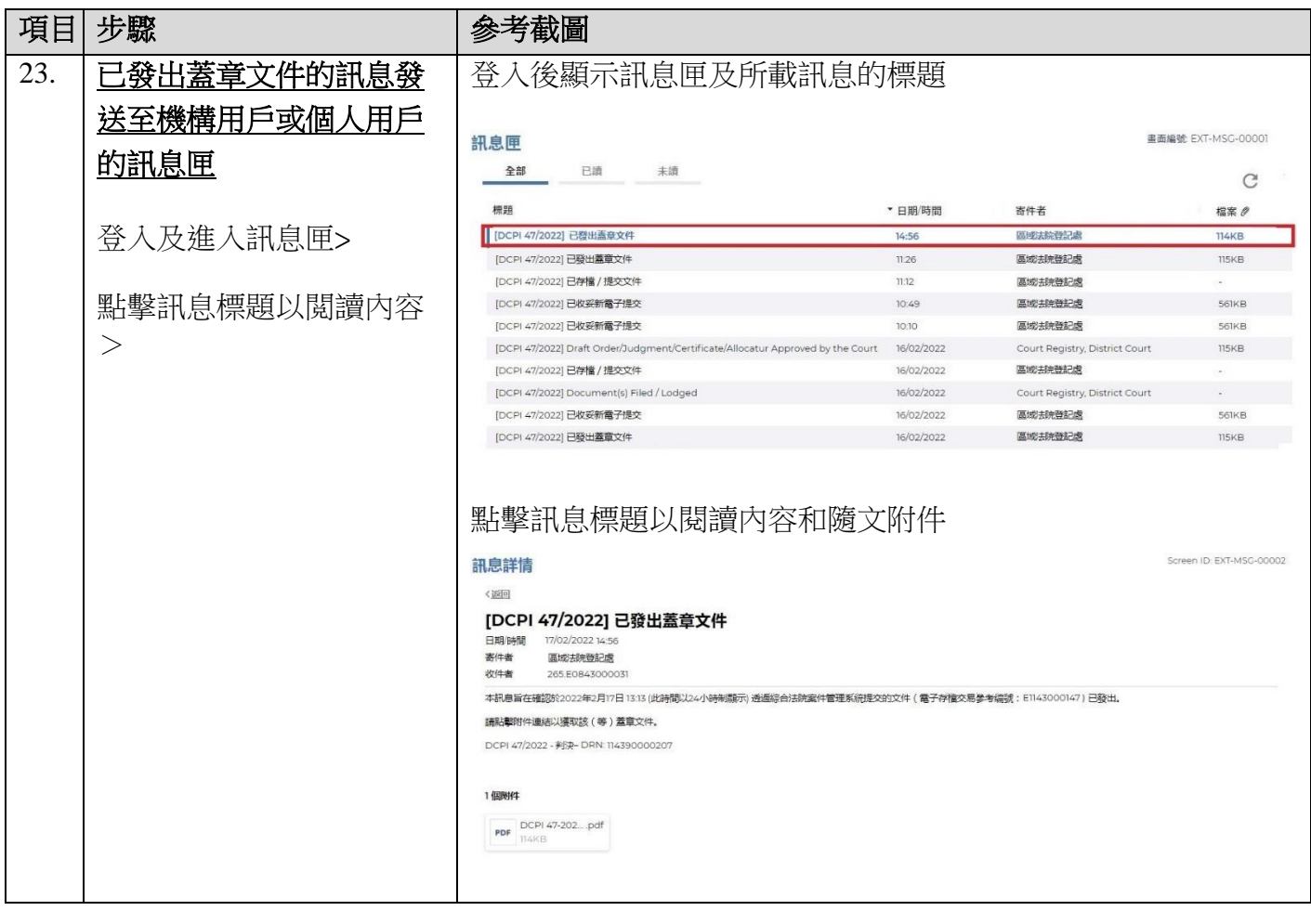

司法機構內部程序